УДК 378.4:378.147:004 DOI: 10.26565/2074-8167-2019-45-02

# **STOP MOTION ПРОЕКТИ ЯК ЗАСІБ ФОРМУВАННЯ ЦИФРОВОЇ КОМПЕТЕТНОСТІ ЗДОБУВАЧА ОСВІТИ**

### *О. О. Наливайко*

*Харківський національний університет імені В. Н. Каразіна, майдан Свободи 6, Харків, Україна, 61022 nalivajko2017@gmail.com, hƩp://orcid.org/ 0000-0002-7094-1047*

У статті розглянуто проблему застосування в освітньому процесі закладу освіти проектно-цифрової діяльності як засобу формування цифрової компетентності здобувачів освіти. Обґрунтовано доцільність упровадження освітніх цифрових проектів у навчальний процес закладів освіти. Представлено та проаналізовано засоби цифрового контенту при виконанні проектно-цифрової діяльності здобувачами освіти. Здійснено аналіз вітчизняного та закордонного досвіду застосування «Stop Motion» в освітньому процесі. Проаналізовано становлення та розвиток «Stop Motion» анімації в історичному контексті. На прикладі застосування мобільної програми «Stop Motion Studio» розкрито алгоритм створення цифрового контенту та можливості цієї платформи. Доведено, що здобувачі освіти можуть використовувати Stop Motion Studio як дієвий засіб виконання проектних робіт у процесі навчання, адже ця програма (мобільний додаток) допомагає у простій та зручній формі візуалізувати складні явища та процеси для більш ґрунтовного засвоєння навчального матеріалу. Здійснено аналіз практики використання засобів електронного навчання для розвитку цифрової компетентності здобувача освіти. Визначено переваги використання «Stop Motion» додатків в освітньому процесі закладів освіти для формування цифрової компетентності: простота виробництва анімованих фільмів з застосуванням «Stop Motion» додатків дозволяє показати здобувачу освіти прикладну цінність мобільних пристроїв не лише для розваг, а й для отримання знань, умінь та навичок; універсальність для застосування при вивченні різних предметів освітнього циклу як гуманітарного, так і природничого напряму; відкритість до обговорення та осмислення отриманого цифрового контенту. Виокремлено етапи цифрової проектної діяльності: ознайомити здобувачів освіти з технікою мультиплікації та інструкцією використання мобільного додатку «Stop Motion»; навчити створювати «акторів» та «сцену»; сформувати навички створення елементарних дій (наприклад, помахати рукою); створити музичний супровід та зробити відео вже вивченого руху; розділити здобувачів освіти на команди; створити власний міні-фільм за допомогою «Stop Motion» додатку; проаналізувати труднощі, які виникли при створенні відео.

**Ключові слова:** анімовані фільми*;* здобувачі освіти; цифрові додатки; «Stop MoƟon»; проектна діяльність; цифрова компетентність; заклади освіти.

### А. А. Наливайко

Харьковский национальный университет имени В. Н. Каразина площадь Свободы 6, Харьков, Украина, 61022

**STOP MOTION ПРОЕКТЫ КАК СРЕДСТВО ФОРМИРОВАНИЯ ЦИФРОВОЙ КОМПЕТЕТНОСТИ ОБУЧАЮЩИХСЯ**

В статье рассмотрена проблема применения в образовательном процессе учебного заведения проектно-цифровой деятельности как средства формирования цифровой компетентности обучающихся. Обоснована целесообразность внедрения образовательных цифровых проектов в учебный

процесс образовательных учреждений. Представлены и проанализированы средства цифрового контента при выполнении проектно-цифровой деятельности обучающимися. Осуществлен анализ отечественного и зарубежного опыта применения «Stop Motion» в образовательном процессе. Проанализированы становление и развитие «Stop Motion» анимации в историческом контексте. На примере применения мобильного приложения Stop Motion Studio раскрыто алгоритм создания цифрового контента и возможности этой платформы. Доказано, что обучающиеся могут использовать «Stop Motion Studio» как действенное средство выполнения проектных работ в процессе обучения, ведь эта программа (мобильное приложение) помогает в простой и удобной форме визуализировать сложные явления и процессы для более основательного усвоения учебного материала. Осуществлен анализ практики использования средств электронного обучения для развития цифровой компетентности обучающихся. Определены преимущества использования «Stop Motion» приложений в образовательном процессе учебных заведений для формирования цифровой компетентности: простота производства анимированных фильмов с применением «Stop Motion» приложений позволяет показать обучающимися прикладную ценность мобильных устройств не только для развлечений, но и для получения знаний, умений и навыков; универсальность для применения при изучении различных предметов образовательного цикла как гуманитарного, так и естественного направления; открытость к обсуждению и осмыслению полученного цифрового контента. Выделены этапы цифровой проектной деятельности: ознакомить обучающихся с техникой мультипликации и инструкцией использования мобильного приложения «Stop Motion»; научить создавать «актеров» и «сцену»; сформировать навыки создания элементарных действий (например, помахать рукой) создать музыкальное сопровождение и сделать видео уже изученного движения; разделить обучающихся на команды; создать собственный мини-фильм с помощью «Stop Motion» приложения; проанализировать трудности, которые возникли при создании видео.

**Ключевые слова:** анимированные фильмы; соискатели образования; цифровые приложения; «Stop Motion»; проектная деятельность; цифровая компетентность; учебные заведения.

### O. O. Nalyvaiko

V. N. Karazin Kharkiv National University 6 Svobody Sq., Kharkiv, Ukraine, 61022

### **STOP MOTION PROJECTS AS A MEANS OF THE FORMATION STUDENTS DIGITAL COMPETENCE**

The article deals with the problem of application of project-digital activities in the educational process of an educational institution as a means of developing students' digital competence. The expediency of introducing educational digital projects into the educational process of educational institutions is substantiated. Presented and analyzed digital content tools when students perform project-digital activities. The analysis of domestic and foreign experience of using «Stop Motion» in the educational process has been carried out. Analyzed the formation and development of «Stop Motion» animation in a historical context. Using the example of forthputting the Stop Motion Studio mobile application, the algorithm for creating digital content and the capabilities of this platform are disclosed. It has been proven that students can use «Stop Motion Studio» as an effective tool of performing project work in the learning process, because this program (mobile application) helps in a simple and convenient form to visualize complex phenomena and processes for a more thorough learning of educational material. The analysis of the use of e-learning tools for the development of digital competence of students has been carried out. Defined the advantages of using «Stop Motion» applications in the educational process of educational institutions to form digital competence: the simplicity of producing animated films using «Stop Motion» applications allows students to show the applied value of mobile devices not only for entertainment, but also for gaining knowledge and skills; the universality for use in the study of various subjects of the educational cycle, both humanitarian and natural areas; the openness to discuss and comprehend the received digital content. The stages of digital project activities are highlighted: familiarize students with the animation technique and instructions for using the Stop Motion mobile app; teach how to create «actors» and «stage»; to form skills for creating elementary actions (for example, to wave a hand) to create musical accompaniment and make a video of an movement already studied; divide students into teams; create your own mini-movie using the Stop Motion application; analyze the difficulties that have arisen when creating a video.

Key words: animated films; job seekers; digital applications; «Stop Motion»; project activities; digital competence; schools.

**Постановка проблеми.** У другому десятилітті ХХІ століття перед освітою постають нові виклики, пов'язані з перебудовою освітнього процесу відповідно до сучасних потреб суспільства, пов'язаних із загальною «діджиталізацією» його основних інститутів та проникненням цифрових пристроїв у всі сфери життя. Згідно до цих процесів постає нагальна потреба оновлення підходів до надання освітніх послуг у закладах освіти з акцентом на формування цифрової компетентності здобувачів освіти.

Одним з дієвих способів вирішення цієї проблеми може стати організація навчальної діяльності здобувачів освіти на засадах активного освітнього середовища з елементами гейміфікації та поглибленим застосуванням цифрових засобів навчання. З розвитком сучасних цифрових технологій, наприклад, мобільних пристроїв (смартфонів, планшетів тощо) та іншого програмного забезпечення такі цифрові продукти як «Stop Motion» (може бути як мобільним додатком, так і програмою для персонального комп'ютера) стали для студентів дієвим способом формування цифрової компетентності у межах циклу психолого-педагогічних дисциплін (створення короткометражних фільмів з актуальних проблем освіти та виховання).

**Аналіз останніх досліджень і публікацій.**  Питанням, пов'язаним з впливом різних засобів навчання на формуванням цифрової компетентності здобувача освіти займалися такі вчені як В. Биков, О. Жерновникова, О. Романовськии̮, О. Наливаи̮ко, L. Ilomäki, M. Lakkala R. Vuorikari, Y. Punie та інші. Запровадженням «Stop Motion» в освітній процес різних закладів освіти займалися ряд закордонних вчених (M. Fleer, G. Hoban, Liu Ming-Chi, A. McKnight, W. Nielsen, B. Parry, K. A. Priebe, Sun Koun-Tem, D. Taleski та інші), але проблема використання такого цифрового додатку як «Stop Motion» для формування цифрової компетентності здобувача освіти не має належного представлення у вітчизняній науковій думці.

**Мета статті** є визначення ролі «Stop Motion» при формуванні цифрової компетентності здобувача освіти.

**Методи дослідження.** У статті використано теоретичні та емпіричні методи наукової роботи: аналіз праць науковців з проблемних питань використання ІКТ у фаховій підготовці майбутніх учителів, синтез навчально-методичних ідей щодо впровадження засобів ІКТ у діяльність закладів вищої освіти.

**Виклад основного матеріалу дослідження. Теоретичний опис створення цифрового контенту за допомогою мобільного додатку Stop Motion Studio.** Провівши аналіз наукової літератури [1], [2], [3], [4], було з'ясовано, що

«Stop Motion» є одним з найдавніших типів зйомки, завдяки якій предмети «оживають» (іншою назвою цього діи̮ства є лялькова мультиплікація). Уперше таку техніку зйомки використали у 1897 році J. Stuart Blackton та Albert E. Smith [5]. Результатом їхньої праці було створення власного анімованого лялькового цирку. Алгоритм побудови такої анімації включав передачу рухів «акторів» шляхом зміни позицій тіла, рук, ніг та їх покадрового фотографування, унаслідок чого, швидко прокрутивши плівку, можна побачити фільм. У ролі «акторів» могли бути фігурки з глини або пластиліну, лялька або навіть звичайні предмети повсякденного користування.

У наш час на зміну традиційній анімації приходить цифрова анімація [6], [7], [8], [9], адже суспільство все більше занурюється у цифровий вимір і освіта не є виключенням. Таким чином, цифрова анімація стає важливим засобом активізації навчального процесу в закладах освіти.

Розглянемо більш детально різні техніки створення цифрових продуктів за допомогою «Stop Motion». Важливо відзначити, що створення цифрових короткометражних фільмів за допомогою «Stop Motion» має низку відмінностей у своєму методичному забезпеченні. Так, поряд з більш традиційною технікою зйомки (наприклад, анімація глини, яка передбачає ручне переміщення глиняних моделей і прийняття достатньої кількості фотографій для відтворення 25-32 кадрів на секунду для продовження руху), існує і більш новаторська модель, яка передбачає створення відеокліпа за допомогою послідовної цифрової зйомки. Вона відтворюється повільно з двома кадрами на секунду. Ця техніка анімації персонажів дозволяє творцям зупинятися, обговорювати, думати та аналізувати інформацію під час зйомки кожної фотографії [1], [7]. Наприклад, учені M. H. Wilkerson-Jerde, B. Gravel, C. A. Macrander у своїх дослідженнях підкреслюють особливий ефект фільмів, знятих за допомогою «Stop Motion», направлений на усвідомлення здобувачами освіти часового виміру та явищ, пов'язаних з ним [9]. Іншим важливим фактором, який позитивно впливає на активізацію освітнього процесу при застосуванні «Stop Motion» технології - це її адаптивність у процесі передачі знань від педагога до здобувачів освіти і можливість у зрозумілій формі пояснити важливі наукові концепції, явища та події, пов'язані з різними предметами освітнього циклу [1], [3], [4].

У наш час зовсім не обов'язково мати спеціалізоване обладнання, щоб створити просте відео, потрібно лише завантажити безкоштовний додаток до смартфону або іншого цифрового засобу. Розглянемо більш детально такий

універсальний додаток для створення «Stop Motion» фільмів як *Stop Motion Studio*. Цей додаток можна завантажити на будь-який сучасний смартфон або комп'ютер за допомогою App Store, Google Play, Windows Phone Store тощо.

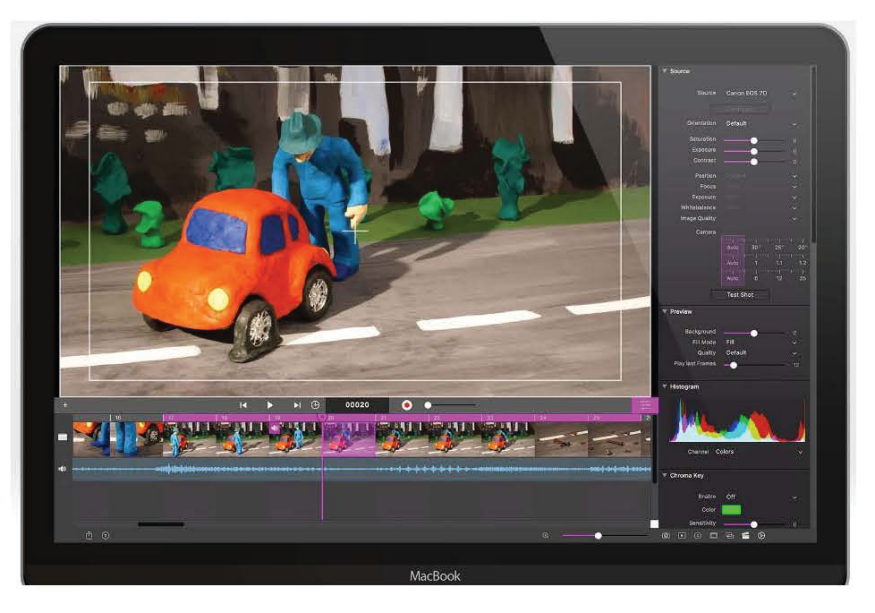

*Рис. 1. Загальний вигляд інтерфесу Stop Motion Studio*

Перш за все при використанні цього цифрового інструменту потрібко чітко уявляти кінцевий результат та шляхи його досягнення (рис.1).

При роботі у Stop Motion Studio надається можливість використовувати безліч звукових ефектів і музичних кліпів, які стануть у нагоді при створенні фільму. Далі розглянемо основні можливості, які надає Stop Motion Studio для

створення цифрового контенту. Наприклад, це може бути запис голосової доріжки для персонажу аби «оживити» його (рис. 2). При використанні вбудованого аудіо-редактору можна «обрізати» аудіо-кліпи, змінювати гучність або додавати відповідні звукові ефекти для надання образам більшої реалістичності (репліки іноземною мовою, глос робота, сміх тощо).

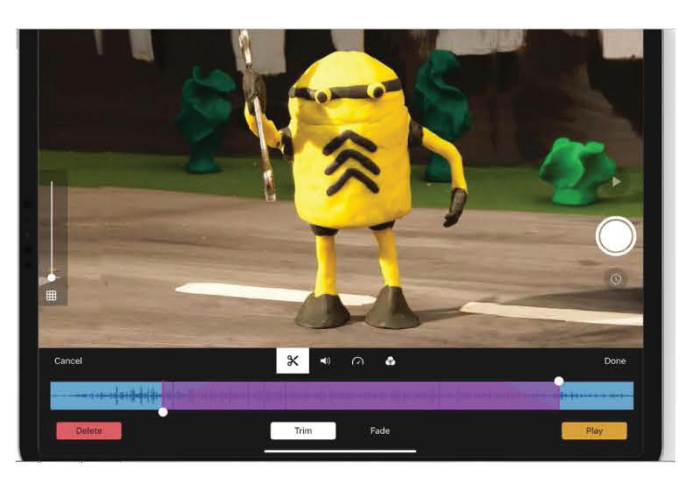

*Рис. 2. Редактор звукових ефектів*

Іншою важливою функцією програми Stop Motion Studio є можливість використання різних інструментів малювання:

 $\sqrt{2}$  створення малюнків на традиційному полотні (намалюйте дерево або феєрверк у небі);

 контроль розмірів і товщини пензля (має підтримку нового олівця Apple, що відмінно працює на новому iPad Pro);

 можливість нанесення кількох шарів, щоб визначити об'єкти переднього плану та фону (рис. 3).

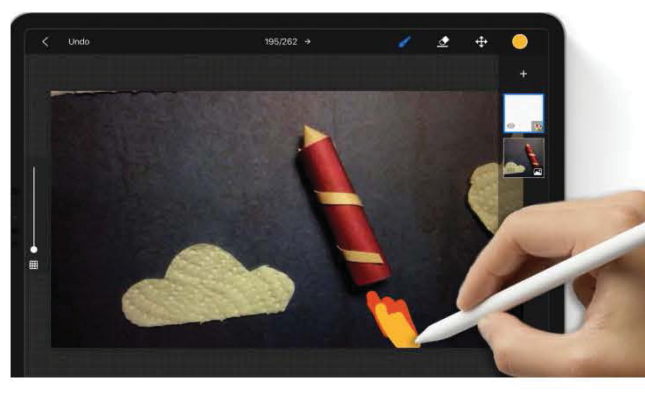

*Рис.3. Редактор малюнків*

Stop Motion Studio має потужний редактор створення та оформлення вступних заголовків, які можна використовувати для збільшення зацікавленості у здобувачів освіти. Відповідно, завдяки передовим функціям типографіки можна сконструювати власний аутентичний дизайн, який буде ідеально підходить для цифрового анімованого фільму. Також, у програмі можна додавати ефектні передні плани, фони та зникаючі переходи між частинам відеоконтенту (рис. 4).

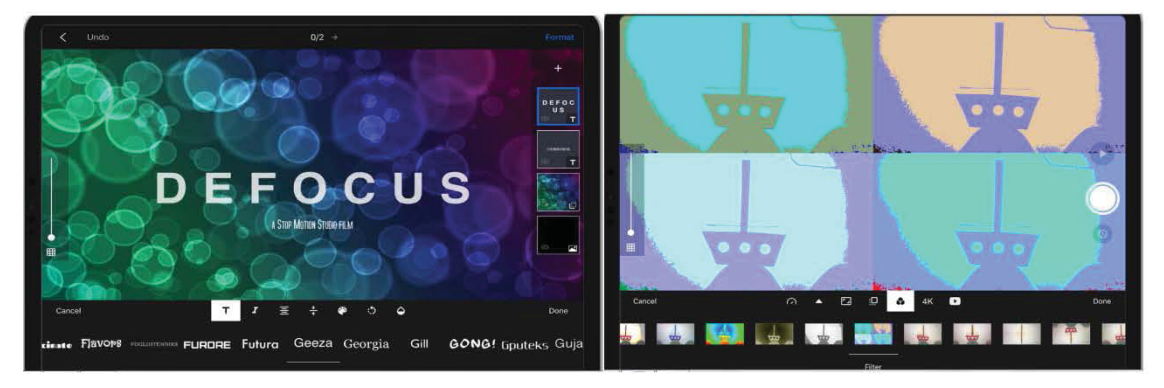

*Рис.4. Редактор створення заголовків та переходів*

При створенні цифрового продукту можна імпортувати у проект зображення, аудіо- та відеокліпи, які були збережені на мобільному пристрої або за допомогою хмарних технологій. Наприклад, при використанні цієї функції можна вставляти скопійоване зображення безпосередньо у часову шкалу фільму. Іншим

важливим програмним інструментом створення Stop Motion фільмів є «зелений екран», який допомагає змінити фон «сцени», щоб зробити фігури, які знімаються за допомогою цифрових пристроїв, літати або з'являтися в будь-якому місці, просто змінивши фонове зображення (рис. 5).

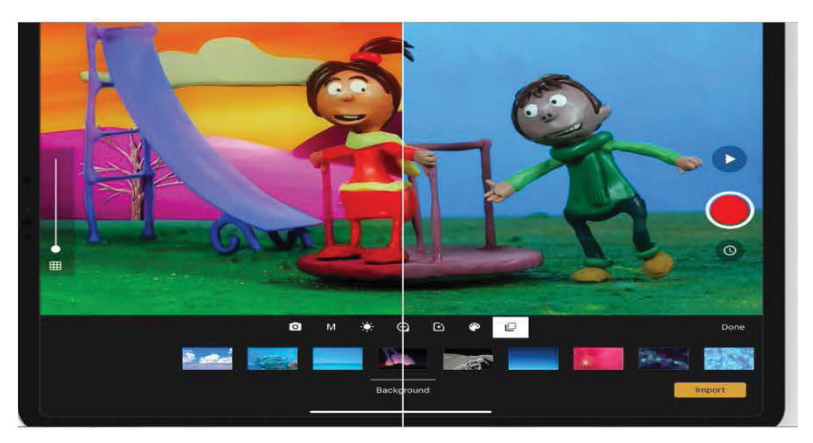

*Рис.5. Редактор «зеленого екрану»*

Stop Motion Studio може виступати як онлайн платформа для розповсюдження власного відеоконтенту. У програмі існує можливість надання доступу до власного фільму або іншого Stop Motion контенту в мережі Інтернет (Youtube, Facebook, Dropbox). Існує можливість експортувати власний відео-проект в анімований GIF чи наклейку в iMessage (рис. 6).

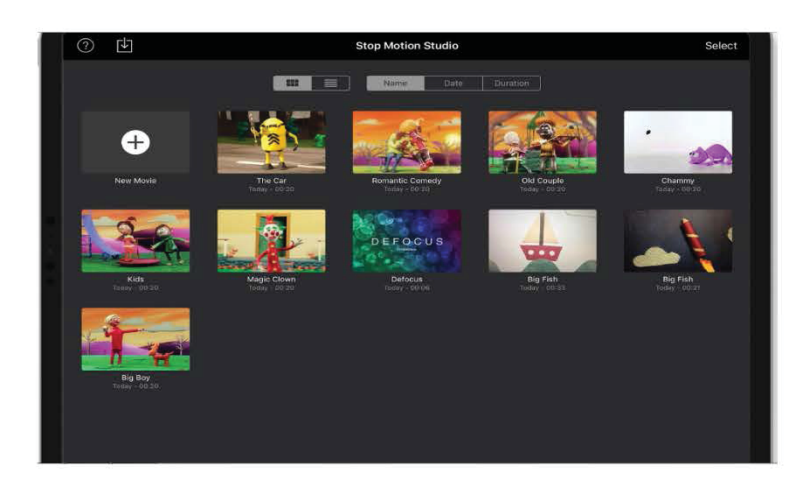

*Рис.6. Он-лайн платформа для розповсюдження власного відеоконтенту*

Таким чином, програма Stop Motion Studio надає безліч можливостей для створення власного цифрового контенту та роботи над його вдосконаленням. Відповідно, здобувачі освіти можуть використовувати Stop Motion Studio як дієвий засіб виконання проектних робіт у процесі навчання. Ця програма (мобільний додаток) допомагає у простій та зручній формі візуалізувати складні явища та процеси для більш ґрунтовного засвоєння навчального матеріалу. Stop Motion Studio не є єдиною програмою, за допомогою якої можна створювати власний анімовний відеоконтент, існує також багато інших цифрових програм таких як AnimatorHD, qStopMotion, IKITMovie, Dragon Frame, Stop Motion Pro Eclipse тощо.

**Практичне застосування «Stop Motion» для формування цифрової компетентності здобувача освіти.** У контексті нашого дослідження доцільно розглянути приклади використання Stop Motion в освітньому процесі закладів освіти та виділити перспективи й проблеми, які виникають при його застосуванні. Так, македонський викладач історії та мистецтва Darko Taleski наголошує, що використання «Stop Motion» анімаціı в освітньому проце- ̈ сі допомагає здобувачам освіти розкрити свої таланти незалежно від того звідки вони походять чи де вони живуть. Викладач акцентує увагу на тому, що учнівська молодь виявляє велику зацікавленість при виконанні цифрових анімованих проектів та вбачає у їх реалізації можливість відкрити себе світу та знайти багато нових друзів, нові враження, нові цінності та стати більш впевненими у свої силах та знаннях (зняті фільми можна переглянути за посиланням: https://www.youtube.com/ watch?v=fpzZT6uTs2c).

D. Taleski вважає, що брак часу і простору є найбільшими проблемами, які виникають при роботі зі здобувачами освіти у контексті виконання «Stop Motion» проектів. Він працює шкільним учителем у сільській місцевості і щодня витрачає багато часу на те, щоб дістатися усіх чотирьох закладів освіти, де викладає, а це в свою чергу, не дозволяє приділяти багато часу проектній роботі з учнями над анімованим фільмами. Проблема недостатності робочого простору для створення «Stop Motion» проектів пов'язана з режимом функціонування македонських шкіл, де між заняттями у різних вікових групах є перерва не більше п'ятнадцяти хвилин. Проте, при наявності цих проблем, учні з якими працює D. Taleski, показують значні успіхи у навчанні та займають призові місця у міжнародних освітніх конкурсах [10].

Цінними для нашого дослідження є методичні напрацювання тайських учених Sun Koun-Tem, Wang Chun-Huang та Liu Ming-Chi [11]. Педагоги досліджують розвиток цифрової грамотності та цифрової компетентності здобувачів освіти через виробництво фільмів з застосуванням «Stop Motion». У свої роботах науковці зосереджують увагу на тому, що відповідно до сучасної концепції розвитку медіа-цифрової грамотності особистості, робота з мобільними додатками та цифровими програмами є основою формування цифрової компетентності людини.

Учені виділяють ряд переваг використання «Stop Motion» додатків в освітньому процесі закладів освіти:

 Простота виробництва анімованих фільмів з застосуванням «Stop Motion» додатків дозволяє показати здобувачу освіти *прикладну цінність мобільних пристроїв* не лише для розваг, а й для отримання знань, умінь та навичок, що значно контрастує з традиційною методикою створення анімації, яка забирає багато часу та зусиль. Таким чином, через економію часу та зусиль здобувачі освіти зможуть у короткий термін навчитися робити короткометражні фільми навіть у межах одного або двох занять, що значно спрощує процес засвоєння матеріалу. Після набуття відповідних умінь вони зможуть використовувати свої персональні мобільні пристрої для зйомки зображень і створення своїх фільмів уже вдома.

 *Універсальність для застосування при вивченні різних предметів освітнього циклу* як гуманітарного, так і природничого напряму. Зокрема, анімовані фільми підходить для роз'яснення складних тем, що стосуються фази руху зоряних об'єктів, або розгляд великого історичного періоду та його подій.

 *Відкритість до обговорення та осмислення отриманого цифрового контенту*. Тут у нагоді стає організація цифрової виставки робіт здобувачів освіти, де вони можуть радитися зі своїми однолітками та викладачами щодо покращення власних умінь при створенні «Stop Motion» фільмів. Крім того, завантаження власних фільмів до соціальних мереж та веб-сайтів (YouTube, Facebook, Instagram тощо) стає прекрасною можливістю для публічного рецензування їх робіт та слугує додатковим стимулом для використання цифрових засобів у навчанні та спілкуванні [11]. Таким чином, учені показують, що використання «Stop Motion» в освітньому процесі допомагає здобувачам освіти значно покращити свої знання та сформувати відповідні компетентності в форматі активного навчання. Відповідно, використання «Stop Motion» додатків стимулює творчість та мотивує до більш ґрунтовного вивчення навчальних матеріалів, допомагає учням та викладачам підвищувати власну цифрову грамотність, сприяє покращеною взаємної комунікації як в он-лайн та і в офф-лайн просторі, навчає взаємодопомозі при виконанні проектів [11].

**Висновки.** Провівши аналіз теоретичного та практичного аспекту використання «Stop Motion» в освітньому процесі закладів освіти, ми дійшли висновку, що даний цифровий додаток спрямований на: розвиток творчості здобувачів освіти, співпрацю при виконанні групових проектів, створення атмосфери довіри та взаємоповаги між членами групи. Робота в групах над спільним цікавим проектом завжди позитивно впливає на розвиток творчих умінь учнівської молоді та підвищує їх мотивацію до досягнення спільної мети. Окрім цього, щось нове і цікаве завжди викликає у дітей захоплення, до того ж, відчути себе в ролі мультиплікатора – мрія майже кожної дитини, а досягнення позитивного кінцевого результату підіймає їх самооцінку. Також, важливо відзначити, що «Stop Motion» проекти сприяють формуванню цифрової компетентності здобувача освіти шляхом використання мобільних пристроїв в освітніх цілях. Це значно підвищує цифрову грамотність учасників проекту та допомагає застосовувати гаджети не лише для розваг та перебування в соціальних мережах, а й для отримання знань, умінь та навичок. Наприклад, використання мобільного додатку надає можливість показати дітям, що за допомогою телефону можна розвивати свої творчі здібності, а це набагато цікавіше, аніж пасивне витрачання часу у цифровому просторі. Іншим прикладом ефективного використання «Stop Motion» додатків на заняттях є створення фільмів на актуальні теми, протидія боулінгу в освіти, цінність дружби та взаємодопомоги. При створенні таких фільмів учасники освітнього процесу бачать проблему ззовні (як власний цифровий контент) і зсередини (як суб'єкти процесу створення сценарію та зйомки фільму).

Робота над даним видом цифрової проектної діяльності включає в себе декілька етапів: 1) ознайомити здобувачів освіти з технікою мультиплікації та інструкцією використання мобільного додатку «Stop Motion»; 2) навчити створювати «акторів» та «сцену»; 3) сформувати навички створення елементарних дій (наприклад, помахати рукою); 4) створити музичний супровід та зробити відео вже вивченого руху; 5) розділити здобувачів освіти на команди; 6) створити власний міні-фільм за допомогою «Stop Motion» додатку (як домашнє завдання); 7) проаналізувати труднощі, які виникли при створенні відео.

Таким чином, можна зробити висновок, що використання додатку «Stop Motion» допомагає сформувати цифрову компетентність здобувача освіти, підвищити його цифрову грамотність, розвинути навички роботи в групі та співпраці.

**Перспективи подальших досліджень.** У подальших дослідженнях планується експериментально перевірити ефективність використання «Stop Motion» проектів для формування цифрової компетентності здобувачів освіти в закладах вищої освіти (ЗВО).

## **СПИСОК ВИКОРИСТАНИХ ДЖЕРЕЛ ТА ЛІТЕРАТУРИ**

- 1. Fleer, M., & Hoban, G. (2012). Using «Slowmation» for intentional Teaching in Early Childhood Centres: Possibilities and imaginigs. *Australasian Journal of Early Childhood*, 37(3), 61-70. [in English].
- 2. Hoban, G., & Nielsen, W. (2012). Using «Slowmation» to Enable Preservice Primary Teachers to Create Multimodal Representations of Science Concepts. *Research in Science Education*, 42(6), 1101-1119. Retrieved from: https:// doi.org/10.1007/s11165-011-9236-3. [in English].
- 3. Hoban, G. & Nielsen, W. (2014). Creating a narrated Stop-motion Animation to Explain Science: The Affordances of "Slowmation» for generating discussion. *Teaching and Teacher Education*, 42, 68-78. Retrieved from: https:// doi.org/ 10.1016/j.tate.2014.04.007. [in English].
- 4. McKnight, A. & Hoban, G. & Nielsen, W. (2011). Using Slowmation for Animated Storytelling to Represent non-Aboriginal PreserviceTeachers' Awareness of «Relatedness to Country». *Australasian Journal of Educational Technology, 27*(1), 41-54. [in English].
- 5. Fell, John L. (1983). Film Before Griffith. Berkeley: University of California Press. Retrieved from: https://techtv. mit.edu/videos/ 805b9a60c37041559594d6c54e943c67/. [in English].
- 6. Jenson, J., Dahya, N., & Fisher, S. (2014). Valuing Production values: a 'do it Yourself' Media Production Club. *Learning Media and Technology, 39*(2), 215-228. Retrieved from: https://doi.org/10.1080/17439884.2013.79 9486. [in English].
- 7. Lee, V. R. (2015). Combining High-speed Cameras and Stop-motion Animation Software to Support Students' Modeling of Human Body Movement. *Journal of Science Education and Technology, 24*(2-3), 178-191. Retrieved from: . [in English].
- 8. Vratulis, V. & Clarke, T., Hoban, G. & Erickson, G. (2011). Additive and disruptive Pedagogies: The Use of Slowmation as an Example of digital Technology implementation. *Teaching and Teacher Education, 27*(8), 1179- 1188. Retrieved from: https://doi.org/10.1016/j.tate.2011.06.004. [in English].
- 9. Wilkerson-Jerde, M. H. & Gravel, B., & Macrander, C. A. (2015). Exploring Shifts in Middle School Learners' Modeling Activity while generating drawings, Animations, and Computational Simulations of Molecular diffusion. *Journal of Science Education and Technology, 24(*2-3), 396-415. Retrieved from: https://doi.org/10.1007/s10956-014- 9497-5/. [in English].
- 10. Daily edventures Anthony Salcito`s 365 days look at global heroes in education. Retrieved from: http:// dailyedventures. com/index.php/2012/04/05/an-animated-solution-to-engaging-kids-macedonia/. Date of request: Febr. 19, 2019. [in English].
- 11. Sun, Koun-Tem & Wang, Chun-Huang & Liu, Ming-Chi. Stop-motion to Foster Digital Literacy in Elementary School. *Comunicar*, *25*(51), 93-103. [in English].